# "Erfolgreicher Mathematikunterricht mit dem Computer" vor 25 Jahren und heute

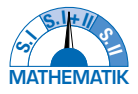

Gedanken zum Buch von Vo∟k<mark>er Ho∟e von 1998 (Teil 1</mark>)

und aufgelöst nach dem Dutkommunikalt man die deutlich einfacher Musikere Gleichung<br>Hans-Jürgen Elschenbroich − Wilfried Dutkowski

2!" <sup>∙</sup> <sup>0</sup> 3" . **Vor 25 Jahren hat Volker Hole sein Buch "Erfolgreicher Mathematikunterricht mit dem Computer" veröffentlicht. Die**  Diskussion zum Computereinsatz war geprägt durch eine eher akademische Diskussion um Fachdidaktik und Allgemein**bildung auf der einen Seite und durch isolierte schulische Leuchtturmprojekte bei einer weit verbreiteten Skepsis der Lehrkräfte andererseits.** 

3#

In diesem Beitrag werden grundlegende didaktische Prinzipien zur Organisation des Unterrichts mit digitalen Mathematikwerkzeugen aufgezeigt und an exemplarischen Aufgaben von H0LE versucht, sein Werk fortzuschreiben und neue Akzente *Mathematik war er bis 2018 tätig. Im Schuldienst förderte er die Wettbewerbe "Mathematik***zu setzen.**

# *1 Phasen des Einsatzes von Computern im Mathematikunterricht*

Computer und heute speziell im Schulbereich iPads sind (auch) mathematische Werkzeuge, die erst seit vergleichsweise kurzer Zeit existieren. Mathematik treiben sowie Mathematik lehren und lernen ist ohne Werkzeuge nicht möglich. Volker Hole hat sich 1998 mit dem damals noch recht neuen Werkzeug Computer und seinem Einsatz in der Schule auseinandergesetzt. 25 Jahre nach der Veröffentlichung und zum 80. Geburtstag des Autors ist es eine gute Zeit für eine Rückschau auf sein Buch "Erfolgreicher Mathematikunterricht mit dem Computer". Sein

Anliegen war "*methodische und didaktische Grundfragen in der Sekundarstufe I*" (Hole, 1998, Untertitel) und die bestehende Schulwirklichkeit zu erfassen und die damalige fachdidaktische Diskussion darzustellen. Hole folgte dabei dem allgemeinbildenden Ansatz der ,zentralen Ideen' im Sinne von H. W. Heymann (1998).

Zur Zeit von Hole war an eine halbwegs einheitliche digitale Ausstattung nicht zu denken, vielmehr musste man mit der Mathematik-Klasse in den Computerraum gehen (so er denn verfügbar war). Auf der Werkzeug-Ebene gab es eine bunte Vielfalt von Mathematik-Programmen, die alle eigene Benutzerumgebungen und eigene Dateiformate hatten.

Hole benennt in seiner Übersicht zunächst vier Phasen des Einsatzes von Computern im Mathematikunterricht.

- 1. In der ersten Phase bis 1976 befasste man sich vorwiegend "*mit den logischen und technischen Grundlagen der Datenverarbeitung*" (Hole, 1998, 12).
- 2. In der zweiten Phase bis Ende der achtziger Jahre standen Programmiersprachen (BASIC, LOGO, Pascal) im Vordergrund. In dieser Phase dominierten die PC-Fachräume das Geschehen, und es wurden in den Programmiersprachen eigene kleine Programme geschrieben.
- 3. In der dritten Phase (in der er damals mittendrin war) stand der Einsatz "*von allgemeiner oder fachspezifischer Anwendersoftware*" wie Excel, Derive und DynaGeo im Fokus (S. 12). Zunächst gingen die Aktivitäten noch meist vom leeren Bildschirm aus, die Nutzung elektronischer Arbeitsblätter (Elschenbroich & Seebach, 2000- 2003; Baptist, 2004a, b) entwickelte sich erst allmählich. In dieser Phase gab es auch eine Entwicklung von einer Vielzahl einzelner Programme hin zu umfassenden Modularen Mathematik-Systemen wie z.B. GeoGebra oder TI Nspire.
- 4. Fast hellseherisch war seine Vorausahnung, dass "dem*nächst wohl eine vierte folgen wird, die wesentlich durch multimedial arrangierte Kursangebote und Lernumwelten und durch Formen des Telelearnings geprägt sein wird*" (Hole, 1998, 12). In dieser Phase befinden wir uns heute und von da aus wird ein Blick zurück auf die dritte Phase und das Buch von Hole geworfen.

# *2 Didaktische Prinzipien beim Einsatz digitaler Werkzeuge im MU*

Es gibt in der Literatur zahlreiche didaktische Prinzipien. Laut Wikipedia sind didaktische Prinzipien "*allgemeine Grundsätze zur Gestaltung von Erziehung und Unterricht. Als Regelsetzungen beanspruchen sie Gültigkeit für jedes organisierte Lehren und Lernen nach dem Erkenntnisstand der Zeit*" (Wikipedia).

Eine Recherche im *mathematikdidaktischen* Bereich ergibt überraschend wenig Gemeinsamkeiten. Das DZLM benennt im Rahmen des Projekts PrimaKom acht Prinzipien, WITTMANN (1981) benennt 17 Prinzipen und Weigand (o.Jg.) benennt elf Prinzipien. Wenn man diese Prinzipien gegenüberstellt, findet man keine Übereinstimmungen, was doch etwas überraschend ist.

Aus der persönlichen Sicht und langjährigen Erfahrung der Autoren sind drei allgemeine pädagogische Prinzipien von besonderer Bedeutung

- genetisches Prinzip,
- operatives Prinzip
- Spiralprinzip.

Sie sind nicht von ungefähr mit großen Namen wie Wagenschein, Piaget und Bruner verknüpft und werden hier mit digitalen Werkzeugen verbunden.

Sie werden durch zwei weitere Prinzipien ergänzt, die insbesondere beim zielgerichteten Einsatz digitaler dynamischer Lernumgebungen bedeutsam sind

- dynamische Visualisierung,
- systematische Variation (Heintz et al., 2017).

Der Einsatz von Werkzeugen hat großen Einfluss auf das, was man mathematisch macht und denkt. Die Quadratur des Kreises beispielweise ist mit Zirkel und Lineal nicht lösbar, mit anderen Werkzeugen schon (DUTKOWSKI, 2023).

Die zeichnerische Konstruktion eines Dodekaeders auf dem ebenen Zeichenblatt ist aufwändig, aber mit GeoGebra mit dem Befehl *Dodekaeder*(A, B) bei zwei Basispunkten A und B erledigt. Gegenüber einer möglichen Euphorie hat aber schon HöLZL (1994, 4) thematisiert, ob es "einen didaktischen Vorzug *zum Nulltarif*" geben kann oder ob nicht durch eine erhöhte Komplexität "*ein didaktisches Gleichgewicht*" ins Spiel kommt. Auch ist nicht zu unterschätzen, dass die Bedienung neuer Werkzeuge erst gelernt werden muss, was für Lehrer/innen wie Schüler/innen zutrifft.

So wie eine Gitarre als Artefakt ein Holzkasten mit Drähten ist, dessen Nutzung als Instrument erlernt werden muss, so ist es auch bei Computer & iPad. Es kommt darauf an, dass *"ein Nutzer sich ein zunächst allgemeines 'Artefakt' zu eigen macht, zum 'Instrument' macht, um es für die eigenen mathematischen Handlungen und Intentionen zu nutzen*" (Barzel, 2016, 155). Dabei sind Werkzeugkompetenzen mehr als bloße routinierte Bedienung (Heintz et al., 2017).

## 2.1 Genetisches Prinzip

Das genetische Prinzip besagt in der fachlichen Ausprägung, dass der Mathematikunterricht sich nicht an der Axiomatik der Mathematik orientieren soll, sondern am Prozess der Entstehung von Mathematik, ohne deswegen alle historischen Irrwege zu durchlaufen. Ein Unterricht, der die Begriffsentwicklung im Rahmen der Genese mathematischer Begriffe problematisiert, wird dann als historisch-genetischer Unterricht bezeichnet. Es geht nicht darum, Schülerinnen und Schülern etwas beibringen zu wollen/ sollen, sondern ihnen zu helfen die Sachverhalte zu entdecken (WAGENSCHEIN, 2010). "*Das zentrale Anliegen des genetischen Prinzips ist es, dass Mathematik nicht als ein Fertigprodukt gelernt wird, sondern dass Lernende einen Einblick in den Prozess der Entstehung von Mathematik erhalten. Mathematik ist etwas, bei dem Lernende entdecken oder erfinden können, auch wenn es sich meist oder fast ausschließlich nur um Nacherfindungen handelt*" (Weigand o. Jg., 5).

Martin Wagenschein als bekanntester Vertreter des genetischen Prinzips sieht aber auch einen *individual-genetischen* Aspekt: "*Pädagogik hat mit dem Werdenden zu tun: mit dem werdenden Menschen und* − *im Unterricht, als Didaktik* − *mit dem Werden des Wissens in ihm*" (Wagenschein, 2010, 75). Auch in der mit Felix Klein verbundenen Meraner Reform findet sich die Forderung *"den Lehrgang mehr als bisher dem natürlichen Gange der geistigen Entwicklung anzupassen."* (Gutzmer, 1908, 104)

## 2.2 Operatives Prinzip

Eigenes Handeln spielt für das Lernen, für die Erkenntnisgewinnung eine entscheidende Rolle. Das operative Prinzip wird meist mit Piaget verbunden, der Denken als verinnerlichtes oder gedachtes Handeln verstand. Es wurde von WITTMANN vertieft und auch auf die Objekte bezogen, mit denen Operationen vorgenommen wurden (Wittmann, 1985). "*Daher sind im Unterricht konkrete Materialien, zeichnerische Darstellungen und Textmaterialien einzusetzen, an denen die Schüler real oder gedanklich operieren, 'forschen' können*." (Wittmann, 1981, 79).

Zum operativen Prinzip gehört heutzutage auch die Verbindung von klassischen analogen Werkzeugen und virtuellen digitalen Werkzeugen wie PC und dynamischen Lernumgebungen einschließlich nötiger Phasen der Entschleunigung (Heintz, 2016). Digitale Werkzeuge erweitern dabei zum einen die zu untersuchenden Objekte (z.B. Ortslinien) und zum anderen die durchführbaren Operationen (z.B. Ziehen an Punkten, Graphen oder Schiebereglern). Digitale dynamische Lernumgebungen bieten heute umfangreiche Möglichkeiten für computergestützte Handlungen, die dann im Klassenrahmen entsprechend aufgegriffen, durchdacht und auf ein neues gemeinsames Niveau gebracht werden müssen.

## 2.3 Spiralprinzip

Die "Curriculum-Spirale" wird meist BRUNER in Verbindung gebracht (Bruner, 1970) und ist eng mit fundamentalen Ideen / Big Ideas / zentralen Ideen / Leitideen verknüpft. Hole zitierte dazu WITTMANN

- *(1) "Der Unterricht ist in jedem Fach in erster Linie auf die fundamentalen Ideen ('Struktur') der jeweiligen Fachwissenschaft auszurichten […]."*
- *(2) "Die Grundideen eines Fachs können jedem Kind, gleich welcher Altersstufe oder sozialen Herkunft, auf der Grundlage der Denkmittel, die es mitbringt, und der Darstellungsmittel, die es versteht, in entsprechend einfacher Form vermittelt werden*." (Wittmann, 1981, 84)

Schon zu Beginn des 20. Jahrhunderts thematisierte WHITEHEAD 'zentrale Ideen' und forderte, sie in den Mittelpunkt des mathematischen Schulunterrichts zu stellen. Heute sind die Leitideen der Bildungsstandards der KMK maßgebend (Algorithmus und Zahl, Messen, Raum und Form, funktionaler Zusammenhang, Daten und Zufall). Es geht darum, damit einen ,roten Faden' über die Jahre hinweg zu haben und diese Ideen immer wieder spiralig aufzugreifen.

Dabei wird auch das E-I-S Modell von Bruner bedeutsam, in dem es um die verschiedenen Weisen der Erkenntnisgewinnung und ihr Zusammenspiel geht (siehe Kap. 3). Bruner hat besonders auf "*die Bedeutung des Entdeckens*" (Bruner, 1970, 33) hingewiesen und gefordert, den Unterricht methodisch so anzulegen, dass die Schüler/innen Sachverhalte und Verallgemeinerungen selbst entdecken können (discovery learning) im Gegensatz zur lehrerzentrierten Behauptungs- und Beweismethode.

## 2.4 Prinzip der dynamischen Visualisierung

Im Gegensatz zu statischen Visualisierungen (z.B. Abbildungen, Modellen, ...) findet man dynamische Visualisierungen in Form von Videos oder Animationen wieder. Speziell bei dynamischer Mathematiksoftware sind insbesondere der Zugmodus und der Einsatz von Schiebereglern typisch, oft in Kombination mit der Spur oder Ortslinien.

Im Gegensatz zu einem passiven Konsum dynamischer Visualisierungen sollten sie mit lernförderlichen Aktivitäten interaktiv verbunden werden. Dynamische Visualisierungen sind aber nicht prinzipiell lernförderlicher als statische, weil sie eine größere intellektuelle Belastung mit sich bringen können, einen Overload-Effekt. "*Dynamische Visualisierung ist mehr als bloße Veranschaulichung. Sie ist aber kein didaktischer Vorteil zum Nulltarif*" (Heintz et al., 2017, 171). Lernen bedeutet aktive Auseinandersetzung mit dem Gegenstand, aus der in Verbindung mit dem Vorwissen neues Wissen entsteht (Elschenbroich, 2004). Dabei ist zu beachten, dass eine zu umfassende und 'glatte' Visualisierung die Gefahr birgt, zu große Schritte im Erkenntnisprozess zu gehen und dabei entscheidende Schritte zu überspringen. Auf Phasen der Entschleunigung und des manuellen Durcharbeitens sollte nicht verzichtet werden (Heintz et al., 2017, 171).

#### 2.5 Prinzip der systematischen Variation

Ohne Variationsmöglichkeiten (Zugmodus, Schieberegler) ist keine Dynamik möglich. Wenn sich aber alles Mögliche ändert, wird es beliebig schwierig, alles zu überblicken und die entscheidenden Änderungen zu erkennen. Deswegen ist es oft sinnvoll und nötig, die Variationsmöglichkeiten in gewissen Maßen einzuschränken. Es gilt, ein geleitetes Entdecken zu organisieren, was auch passend auf die jeweilige Lerngruppe zugeschnitten sein muss. Es geht nicht um planloses Variieren, sondern um zielgerichtetes Arbeiten, also systematisches Explorieren, um alle Sätze der Schulmathematik als Invarianzen bzw. funktionale Abhängigkeiten entdeckbar zu gestalten.

Der Gedanke der Variation von Objekten ist schon länger bekannt. Ein anderer, seltener betrachteter Aspekt ist die Variation der benutzten Werkzeuge, was dann auch mit einem Wechsel der Perspektiven einhergeht (ELSCHENBROICH, 2017). Durch die Weitentwicklung der Mathematiksoftware zu Modularen Mathematik-Systemen ist dieser Werkzeugwechsel innerhalb einer Programmumgebung (z.B. von Geometrie zu Funktionen oder Tabellenkalkulation) erheblich einfacher geworden.

# *3 Erkenntnisgewinn und Computer: Vom E-I-S-Modell zu C-E-I-S*

Von Bruner stammt der Gedanke, "*daß man etwas auf drei verschiedene Weisen kennen kann: dadurch, daß man es tut, dadurch, daß man es sich bildlich vorstellt, und dadurch, daß man ein symbolisches Mittel wie z. B. die Sprache verwendet*" (Bruner, Olver & Greenfield, 1971, 27). In der deutschen Übersetzung von AEBLI werden dafür die Begriffe "handlungsmäßig, *bildhaft* und *symbolisch"* benutzt (Bruner, Olver & Greenfield

1971, 21). Dies ist dann, vor allem in der deutschsprachigen Interpretation, als E-I-S Modell (enaktiv, ikonisch, symbolisch) bekannt geworden und gibt didaktische Anregungen, wie mathematische Inhalte für das Lernen von Mathematik aufbereitet werden können. Wenn dabei von "kognitiven Entwick*lungsstufen*" (Stangl, 2023) gesprochen wird, impliziert dies eine Hierarchie, die stufenweise zu durchlaufen wäre. Dies gilt sicher für die individuelle kindliche Entwicklung vom ersten Lebensjahr bis zum Ende der Grundschule. Oft werden diese Ebenen auch im Unterricht in dieser Reihenfolge durchlaufen. Dies ist in der Sekundarstufe aber nicht zwingend, sogar unnötig einschränkend (Elschenbroich & Strässer, 2022). Der entscheidende Aspekt besteht darin, dass die Handlungen so erfolgen, dass sie ins Symbolische ausbaubar sind. (LOTZ, 2020).

Wenn zum E-I-S Modell gesagt wird "*Wissen und Information lässt sich in der Regel im Unterricht in verschiedenen Reprä*sentationen darstellen" (STANGL, 2023), zeigt dies eine statische Sicht auf fertiges *Wissen*, während für uns hier der dynamische Charakter des *Lernens* als Aktivität, die individuelle Erkenntnisgewinnung von besonderer Bedeutung ist. Hole weist schon 1998 darauf hin, "daß mit dem Computer mathemati*sche Inhalte auf allen drei Ebenen der Handlung, des Bildes bzw. der Grafik und der Sprache dargestellt werden können*" (Hole, 1998, 223). Wir nutzen hier nicht den Begriff Ebenen, oder Stufen, sondern sprechen näher an Bruner von Weisen oder Modi. Der erforderliche und fruchtbare Wechsel zwischen den Modi wird bei Hole "*intermodaler Transfer*" genannt (Hole, 1998, 168). LOTZ (2020) weist speziell zum enaktiven Modus darauf hin, dass es entscheidend ist, dass die Handlungen so erfolgen, dass sie "*Einsichten ins Symbolische anbahnen*".

Dem Computer kommt schon 1998 eine besondere Rolle zu. Hole erweiterte damals das E-I-S Modell zum C-E-I-S Modell. Das war wegweisend, wurde aber kaum aufgegriffen. Hole sah E, I, S als Eckpunkte eines Dreiecks und legte C als Punkt in die Mitte. Damit blieb dies ein ebenes Schema.

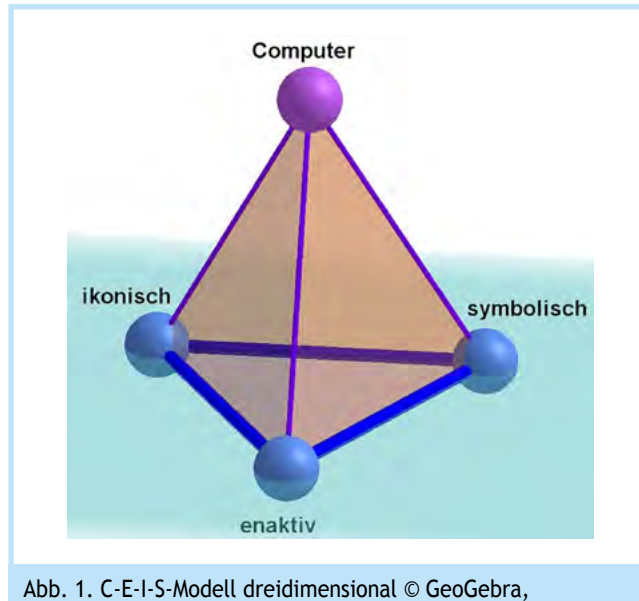

Elschenbroich & Dutkowski

In diesem Artikel wird dagegen den Computer aus der E-I-S Ebene herausgehoben. Seine übergreifende Bedeutung und der Zusammenhang mit den drei Modi der Erkenntnisgewinnung wird jetzt durch ein dreidimensionales Modell visualisiert (Abb. 1), in dem bei einer dreieckigen Pyramide der C-Eckpunkt aus der E-I-S- Ebene herausragt.

Dadurch wird es möglich, nicht nur die C-E-I-S Pyramide als Ganzheit zu betrachten, sondern neben der E-I-S Ebene auch die anderen Seitenflächen als eigene Ebenen E-I-C, I-S-C und E-S-C zu sehen. Elschenbroich & Strässer betonen insbesondere, dass dynamische Mathematik-Software wie GeoGebra "*durch die Möglichkeiten dynamischer Visualisierung in bislang nicht gekannter Form die Ebenen enaktiv und ikonisch, je nach Art und Qualität der Lernumgebung auch alle drei Ebenen*" verbindet (Elschenbroich & Strässer, 2022, 242).

# *4 Ausgewählte Beispiele – damals und heute*

Im Folgenden werden Beispiele von Volker Hole vorgestellt und gezeigt, wie man sie heute bearbeiten könnte. Dabei wird konsequent Bezug auf die fünf genannten Prinzipien genommen. Die Auswahl der Beispiele ist natürlich subjektiv und unvollständig, aber in der Wahl der Themengebiete Geometrie, Algebra/Funktionen, Statistik/Stochastik und Modellierung auch nicht beliebig.

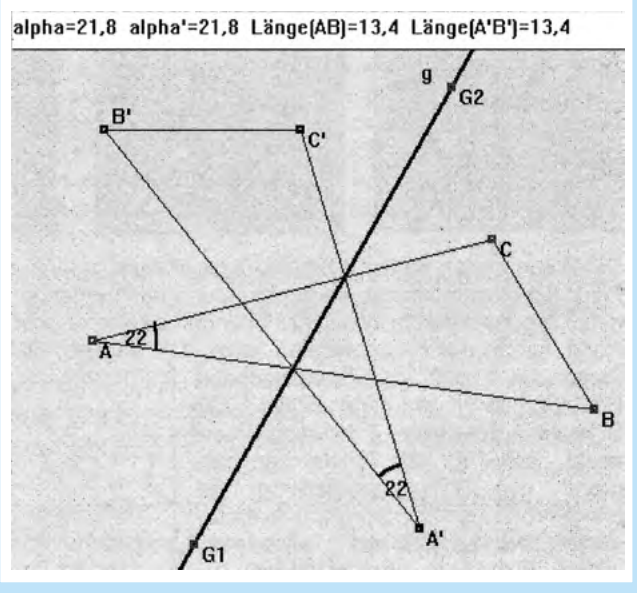

Abb. 2. Achsenspiegelung eines Dreiecks (Hole, 1998, 211)

Fokussiert wird auf die dynamische Mathematik-Software GeoGebra. Die mächtigen Befehle von GeoGebra bieten vorher nicht gekannte Möglichkeiten, Themen in dynamischen Lernumgebungen aufzubereiten. In den Beispielen geht es vorwiegend darum, die didaktische und softwaretechnische Entwicklung der letzten 25 Jahre zu beleuchten und dabei aufzuzeigen, wie man Werkzeugkompetenzen entwickeln kann. Da es bei Hole oft keine explizite Aufgabenformulierung gab, wird im Folgenden eine mögliche und passende Aufgabenstellung sinngemäß formuliert.

#### 4.1 Achsenspiegelungen und Symmetrie

*Problemstellung*: Zu einem Dreieck ABC soll das an einer Geraden gespiegelte Bilddreieck A'B'C' konstruiert und untersucht werden. Die Spiegelachse verläuft dabei durch das Dreieck. Es soll entdeckt werden, dass sich jede Strecke und ihre Bildstrecke in einem Punkt auf der Spiegelachse schneiden.

Hole spiegelt dazu gemäß dem damaligen Stand der Technik die Punkte eines Dreiecks einzeln an der Spiegelachse und verbindet sie dann zu einem Dreieck (Abb. 2). Dies entspricht dem klassischen Vorgehen mit dem Geodreieck bzw. mit Zirkel und Lineal. Winkel- und Längentreue werden durch eingetragene Maßzahlen verdeutlicht. Die Auflösung der Abbildung 2 entspricht dem damaligen Stand der Grafikkarten, sichtbare Stufen bei Geraden waren unvermeidbar.

In GeoGebra können heute ganze Objekte wie z.B. Dreiecke aber auch Bilder mit einem Klick an einer Achse gespiegelt werden. Somit entfällt die punktweise Konstruktion des Bilddreiecks, und es ergibt sich ein einfacher Zugang zur Symmetrie − ein Aspekt, den Hole nicht angesprochen hat: Eine Figur ist symmetrisch zu einer Spiegelgeraden, wenn die Bildfigur mit der Urbildfigur zusammenfällt und genau dann ist die Spiegelachse eine Symmetrieachse. Hier eignen sich z.B. Bilder von Flaggen und Spiegelgeraden parallel zu den Koordinatenachsen. Die jeweilige Flagge wird einmal an *g* und einmal an *h* gespiegelt (Abb. 3). Zieht man die Gerade  $q$  parallel an  $A$ , kommen Urbild und Bild nie zur Deckung. Beim Ziehen an B ist aber eine Lage von *h* zu entdecken, in der Urbild und Bild zur Deckung kommen. Damit haben wir die Achsensymmetrie nachgewiesen und *h* ist in der speziellen Lage dann eine Symmetrieachse. Die sofortige visuelle Rückmeldung unterstützt einen interaktiven Lernprozess (LABORDE & STRÄßER, 2016), was auch für alle folgenden Beispiele gilt.

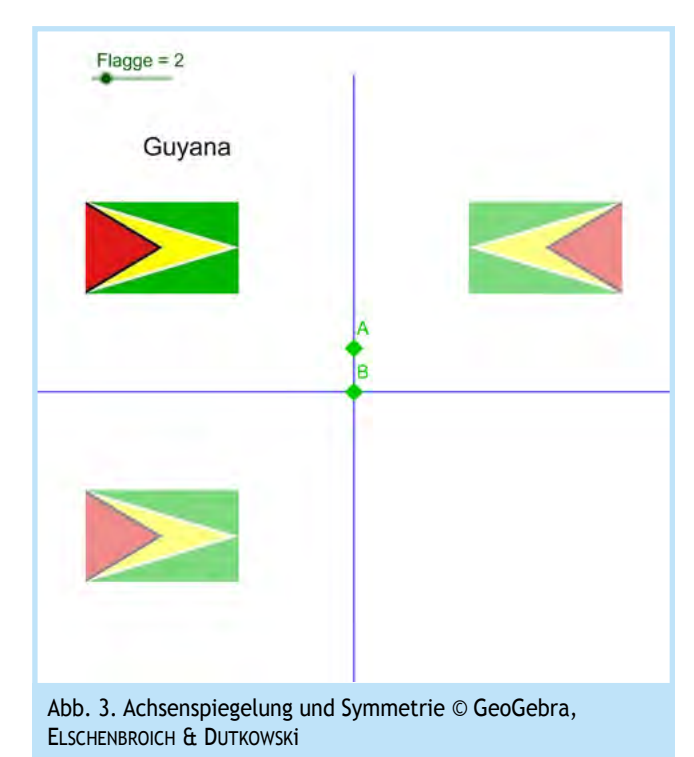

In der Problemstellung angesprochene Prinzipien:

- *Genetisches Prinzip*: Im Arbeiten mit geeigneten Lernumgebungen können Eigenschaften wie Winkeltreue und Längentreue intuitiv entdeckt werden. Dabei werden wie selbstverständlich ganze Figuren als Einheit gespiegelt (und nicht mehr wie mit dem Geodreieck einzelne Punkte, die ggf. verbunden werden müssen). Eine genetische Entwicklung finden wir auch in der Software. Anstelle des fortgesetzten Spiegelns einzelner Punkte hat man nun ein ganzheitliches Spiegeln von Objekten.
- *Operatives Prinzip*: Der Zugmodus ermöglicht als virtuelle Handlung das kontinuierliche Spiegeln an wandernden Spiegelgeraden. Eine Entschleunigung ist durch punktweise Konstruktionen mit dem Geodreieck möglich, ebenso durch Kopien auf Klarsicht-OHP-Folien, Umklappen und Übereinanderlegen. Die Symmetrie als vorhandene oder nicht vorhandene Eigenschaft einer Figur ergibt sich naturwüchsig und dabei fachlich korrekt aus der Manipulation von Figuren im Zugmodus.
- *Spiralprinzip*: Ausgehend von Achsenspiegelungen als Abbildungen können Figuren auf Achsensymmetrie untersucht werden. Dies kann dann auf Punktspiegelung und Punktsymmetrie erweitert werden.
- *Dynamische Visualisierung*: In den dynamischen Lernumgebungen wird ein gemeinsames und gleichzeitiges Betrachten von Urbild und Bild möglich.
- *Systematische Variation*: In der Lernumgebung erfolgt eine systematische Variation durch eine Einschränkung von Spiegelungen an allen möglichen Geraden auf zur  $x$ -Achse bzw. zur  $y$ -Achse parallele Spiegelachsen.

#### 4.2 Satz des THALES.

*Problemstellung*: Gezeigt wird die euklidische Schulbuch-Konstruktion zum Beweis des Satzes von Thales, in der ein rechtwinkliges Dreieck in zwei gleichschenklige Dreiecke zerteilt wird. Der Winkel ∢CMA soll dann wiederholt geändert werden. Dabei kann hergeleitet werden, dass aufgrund der Innenwinkelsumme im Dreieck die beiden Winkel bei C zusammen stets 90° ergeben müssen (Abb. 4).

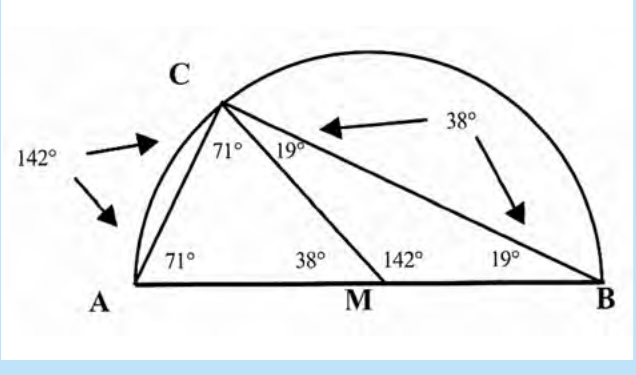

Abb. 4. Satz des Thales (Hole, 1998, 61)

Hier stehen aber von vorn herein nur rechtwinklige Dreiecke im Fokus. Eine solche Beschränkung ist heute unnötig. Mit GeoGebra kann man ein Dreieck ABC über  $c = \overline{AB}$  konstruieren, dessen Eckpunkt C dann im Zugmodus variiert werden kann (Abb. 5). Durch Hinzunahme des Thaleskreises über  $\overline{AB}$  als Hilfslinie entdecken die Schüler/innen, dass bei spitzem Winkel  $\nu$  der Punkt C außerhalb des Thaleskreises liegt und bei stumpfem Winkel  $y$  innerhalb. Der Thaleskreis entpuppt sich als Grenzlinie zwischen spitzwinklig und stumpfwinklig, der Winkel  $y$  ist dann 90° groß, wenn  $C$  exakt auf dieser Kreislinie liegt.

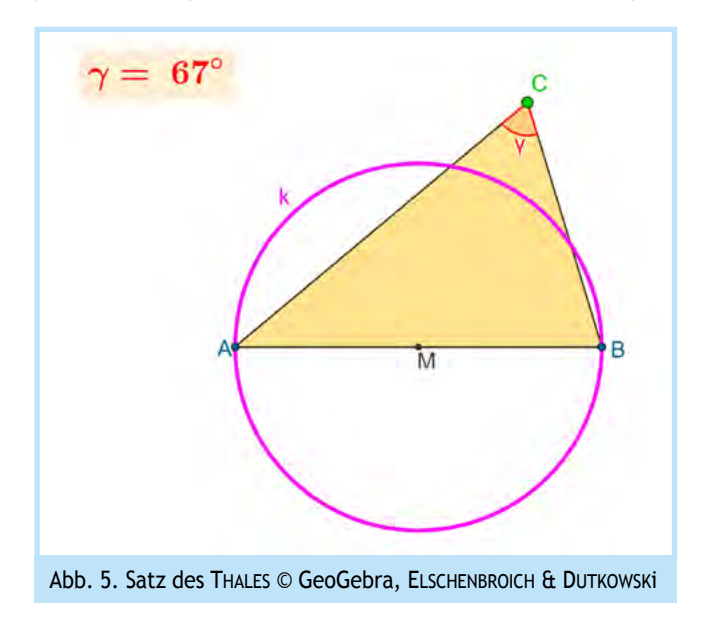

In der Problemstellung angesprochene Prinzipien:

- *Genetisches Prinzip*: Der Satz des Thales ergibt sich bei Hinzunahme des Thaleskreises naturwüchsig aus der Variation des Dreiecks  $ABC$  bei festem  $\overline{AB}$ . Eine frühe Festlegung auf nur rechtwinklige Dreiecke würde dagegen ein allgemeines Verständnis erschweren.
- *Operatives Prinzip:* Im Zugmodus wird handelnd der gesuchte Sachverhalt entdeckt. Dies kann in einer digitalen Lernumgebung erfolgen, aber auch entschleunigt mit Geodreieck und Zirkel. Es bietet sich dann auch an, sich auf dem Schulhof so aufzustellen, dass man eine gegebene Strecke unter einem Blickwinkel von 90° sieht. Dies führt zum Kehrsatz des THALES.
- *Spiralprinzip:* Der Satz des Thales basiert ja darauf, dass der Umkreismittelpunkt des Dreiecks ABC auf der Strecke  $\overline{AB}$  liegt. Ist die Grundseite  $\overline{AB}$  nicht der Durchmesser des Umkreises, sondern eine andere Sehne, führt dies zum Umfangswinkelsatz. In gleicher Weise wie beim Satz des Thales kann auch der Zugang zum Satz des Pythagoras entdeckt werden. Der Kosinussatz ist darin qualitativ mit angelegt.
- *Dynamische Visualisierung:* Man arbeitet hier mit einem einzigen Dreieck mit festem  $\overline{AB}$  und variablem C. Der Winkel bei C kann immer aktuell eingeblendet werden, was das Finden der Vermutung sehr erleichtert.
- *Systematische Variation:* Als Hilfsfigur sollte der Thaleskreis über  $\overline{AB}$  sichtbar sein. Dann kann man C systematisch variieren (innerhalb, außerhalb) und untersuchen, was die Lage von C zum Thaleskreis für Folgerungen für den Winkel  $y$  hat.

Teil 2 des Artikels mit sieben weiteren Problemstellungen erscheint in einer Folgeausgabe des MNU-Journals.

Das umfangreiche Literaturverzeichnis befindet sich in der Online-Ergänzung.

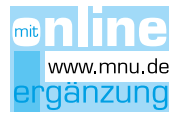

Ein GeoGebra Book zu den Problemstellungen steht zum Download (Abb. 26) bereit.

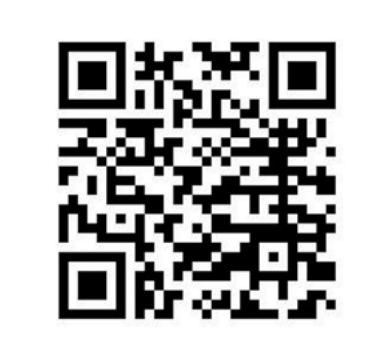

Abb. 26. Link zum GeoGebra Book: https://www.geogebra.org/m/xcdyjczq

*Hans-Jürgen Elschenbroich, elschenbroich@t-online.de, war Lehrer für Mathematik und Informatik am Gymnasium, Fachleiter Mathematik am ZfsL Krefeld und Neuss und Mitarbeiter der Medienberatung NRW. Er ist Gründungsmitglied des GeoGebra Instituts NRW.*

*Wilfried Dutkowski, wdutkowski@hs-euklid.de, ist Lehrer für Mathematik und Physik an der inklusiven Gesamtschule Bonns Fünfte und war Mitarbeiter der Medienberatung NRW sowie Konrektor an diversen Hauptschulen. Er ist Gründungsmitglied des GeoGebra-Instituts NRW.*